# **Digitális fotometria egyszerűen**

A Meteor rendszeres olvasóinak felesleges ecsetelnem, hogy a digitális fényképezőgépek mekkora mértékben forradalmasították az asztrofotózást. Az erre a célra különösen alkalmas, tükörreflexes (DSLR, az angol digital single lens reflex kifejezés rövidítése) gépvázakból szinte mindegyik gyártó piacra dob belépő szintű, a profi masináknál nem sokkal butább, de azokhoz képest elérhető árú modelleket. Ennek az árversenynek az eredménye, hogy manapság egy asztrofotós teljes felszerelésének a legolcsóbb darabja maga a képrögzítő eszköz; az optika, a stabil mechanika, a távcsővezérlés külön-külön sokszorta, akár nagyságrendekkel drágább, mint egy jó minőségű digitális gép váz. Magyarországon is egyre több amatőrcsillagász engedheti meg magának DSLR kamera beszerzését, és egyre többen próbálkoznak asztrofotózással is. Az első kísérletek eredményei persze gyakran kiábrándítóak, és sokaknak talán el is megy a kedve a képrögzítéstől. Pedig egy belépő szintű DSLR-rel, olcsó óragépes mechanikával, és nem csúcsminőségű optikával is látványos, akár tudományosan is értékes eredményeket érhetünk el például a csillagászati fotometria területén. Itt nem számít, ha a csillagprofilok nem tű élesek az egész látómezőben, vagy ha elnyúlnak a lötyögő, pontatlan vezetés miatt. Sőt, a kissé defokuszált, több pixelre elkent csillagprofilok gyakran javíthatnak is a fotometriai pontosságon.

Az elmúlt bő másfél évben lehetőségem volt egy Canon EOS 400D digitális, tükörreflexes fényképezőgép-vázzal "játszadoznom" Szegeden, az SZTE Optikai és Kvantumelektronikai Tanszékének jóvoltából. A gépet egy automatizált üstököskereső-programban szándékozzuk használni, a korai teszteredményekről 2007-es MTT-n, illetve SZHCS-találkozón számoltam be. A DSLRváz által rögzített képek minőségét élőben

megtapasztalva felmerült bennünk a kérdés, hogy vajon pontos fotometriára is alkalmas-e ez az eszköz. Az ötlet nyilván nem szenzációs újdonság, a világhálón fellelhető több kísérlet eredménye is. Sőt, még a csillagászati szakcikkek adatbázisában is találhatunk írást a témában – igaz, csak egyetlen egyet, John E. Hoot tollából. Hoot egy Canon EOS 350D gépvázzal (a cikkben nem ismertetett optikával és felszereléssel) vette célba a Johnson-féle fotometriai rendszer standard csillagait. Arra az eredményre jutott, hogy a kamerával RAW formátumban felvett képek G, vagyis zöld csatornájában kimért csillagfényességek meglepően pontosan transzformálhatóak Johnson-féle standard V magnitúdóvá. A másik fontos eredmény, hogy a kamera CMOS szenzora egy kb. 2,5 magnitúdós intervallumban tökéletesen lineáris, így ebben a tartományban maradva akár millimagnitúdós differenciális fotometriára is lehetőség nyílik, vagyis akár exobolygótranzitok is kimutathatóak!

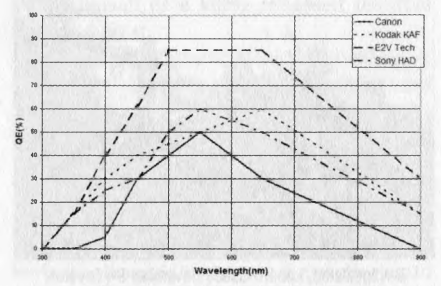

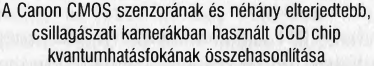

Ilyen eredmények eléréséhez tisztában kell lennünk a DSLR technika jellemzőivel és korlátáival. Lássuk, mik a DSLR kamerák sajátosságai a "komoly", több millió forintos, csillagászati CCD kamerákkal összehasonlítva.

• Valamivel kisebb kvantum-hatásfok (QE,

quantum efficiency), vagyis valamivel kevesebb fényt tudnak detektálni, mint a csillagászati CCD-k. A QE javításának érdekében általában mikrolencsékkel látják el a szenzor pixeleit. A mikrolencsék hatásfoka viszont függ a gépváz elé rakott optika fényerejétől. Fényerős optikát használva jobb a DSLR szenzor hatásfoka.

•A teljes dinamikai tartomány kisebb (12 vagy 14 bit), mint a csillagászati CCD-ké (16 bit), vagyis egyazon felvételen a még éppen detektálható és a még épp telítésbe nem ment csillagok fényesség-különbsége kisebb a DSLR-ek esetében. Ha differenciális fotometriát végzünk, figyelnünk kell arra, hogy a változó és összehasonlító csillagok fényességkülönbsége ne haladja meg a 2-2,5 magnitúdót. Az ISO érzékenység növelésével a dinamikai tartomány tovább csökken, ezért (és persze a nagyobb zaj miatt) általában nem érdemes ISO 800-as szint fölé állítani a kamerát.

• Anti-blooming (túlcsordulás-gátlás) miatti nemlinearitás. A DSLR-ek szenzoraiban elektronikai gáttal akadályozzák meg, hogy a telítésbe ment pixelekből elektronok jussanak át a szomszédos képpontokba. Ez napközbeni fotózás során nagyon hasznos, de az érzékelőt nemlineárissá teszi a dinamikai tartomány felső harmadában, vagyis ebben a tartományban a csillagok halványabbnak látszanak, mint amilyenek valójában.

• Bayer-mátrix. A DSLR-ek egyetlen expozícióval készítenek színes képet. Ezt úgy érik el, hogy speciális mintázatú, vörös, zöld és kék színszűrőkből álló maszkot helyeznek a szenzor elé. Ez tipikusan azt jelenti, hogy egy 2x2-es blokkban 2 pixel előtt G (zöld), míg 1-1 pixel előtt R (vörös) és B (kék) szűrő van. A kamera elektronikája a kép kiolvasása után az azonos szűrőkkel ellátott pixelek értékeit felhasználva interpolálással hozza létre a teljes felbontású színkomponenseket, és végül ezeket kombinálja össze a végső, színes JPG képpé. RAW formátumú képben nem történik meg ez az interpoláció, ahogy az információvesztéses tömörítés sem. Csillagászati célokhoz ezért mindig RAW formátumban rögzítsük a képeket! A szűrőmátrix

### DIGITÁLIS ASZTROFOTÓZÁS

jellegzetessége miatt fotometriához célszerű a G komponenst használni, ugyanis ebben a csatornában kétszer több képponton mintavételezi az érzékelő a csillagprofilokat. Az is könnyen látszik, hogy érdemes kissé defokuszálni a képet, hogy a csillagok képe még több pixelre essen. így több információnk lesz egy adott csillag fényességéről.

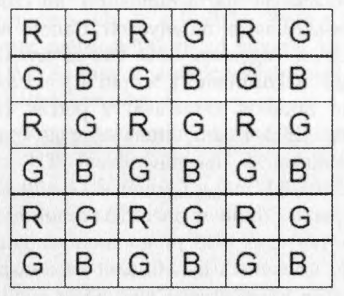

Tipikus Bayer-szűrő mintázat (R=vörös, G=zöld, B=kék szűrő)

•A hűtés hiánya miatt hosszú expozíciók esetén (vagy melegben) a sötétzaj jelentős lehet, ezért mindenképp érdemes megfelelően kalibrálni a képeinket. Nem szabad megfeledkezni a világoskép-korrekcióról sem. Ezen alapvető képjavítási technikákat már többen ismertették a Meteorban, az Évkönyvek és az Amatőrcsillagászok kézikönyvében.

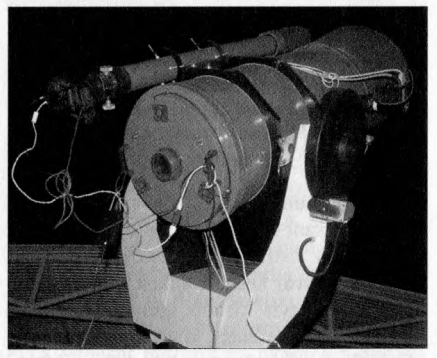

A szimultán tesztméréshez használt műszerek a Szegedi Csillagvizsgálóban: 40 T + ST-7 CCD; 8 L + Canon 400D

Az említett Hoot-féle cikkeken felbuzdulva 2008. július 29-én egy összehasonlító

### DIGITÁLIS ASZTROFOTÓZÁS

fotometriai tesztet végeztem a Szegedi Csillagvizsgálóban. Végigmértem az XX Cygni nevű, nagy amplitúdójú 5 Scuti változócsillag (V=12m, A=0,8m, P=3h14m) egy teljes fényváltozási periódusát. A szimultán méréseket a csillagvizsgáló 40 cm-es Newton-távcsövére szerelt SBIG ST-7 CCD kamerával és Johnson V szűrővel, valamint a Newton-távcsővel párhuzamosított 80/1200-as Zeiss-akromátra felhelyezett Canon 400D DSLR-rel végeztem, ISO 400-as érzékenységgel. A körülbelül 3,5 órán átívelő mérés során mindkét kamerával 2 perces expozíciós időkkel készítettem egymás után a felvételeket. A "nagytávcsöves" FITS képeket IRAF-fel, míg a Canonnal készült RAW képeket a Windows operációs rendszereken futó, ingyenes IRIS programmal dolgoztam fel és értékeltem ki. Mindkét képsorozaton apertúra fotometriával mértem ki a változó és az összehasonlító csillag fényességváltozását, majd az idő függvényében ábrázoltam a két magnitúdó érték különbségét.

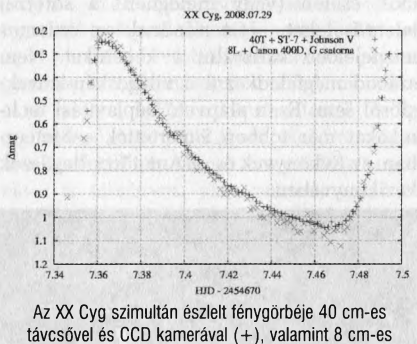

refraktorral és Canon DSLR-rel (X)

Az eredmény számomra megdöbbentő volt. Az ötször nagyobb átmérőjű távcsővel, kifejezetten csillagászati célokra tervezett CCD-kamerával készült adatsor természetesen jobb, vagyis kisebb pontatlanságú, de az eltérés a két adatsor között nem nagyságrendekben kifejezhető, mint ahogy vártam! A CCD-s adatsor szórása kb. 0,01m, míg a DSLR-esé a legrosszabb esetben, a minimum fényesség környékén is csak 0,04-0,05 magnitúdó, néhány nagyon kilógó ponttól

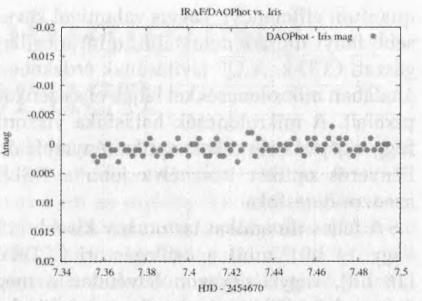

A DAOPhot és az IRIS által azonos beállításokkal, apertúra fotometriával kimért fényességek eltérése. A különbség millimagnitúdóban mérhető

eltekintve. Ez pedig egy az egyben megfelel a távcsőátmérők különbségéből adódó jel/zaj viszony csökkenésnek, vagyis a 40 cm-es távcsövön a Canon-kamera várhatóan ugyanazt hozná, mint az ST-7-es CCD.

Az SBIG kamerás FITS képeket kimértem az IRIS apertúra fotometriás rutinjával is, ugyanazokat az apertúra beállításokat használva, mint az IRAF-es kiértékelés során. Az eltérés a két adatsor között gyakorlatilag elhanyagolható, a millimagnitúdónyi különbség valószínűleg az apertúrák területének kissé eltérő számításából eredhet. Tehát az IRIS az alapvető, sokak által használt képkalibrálási funkciói mellett az apertúra fotometria gyors és egyszerű lebonyolításában is jeleskedik.

Lássuk, hogyan is történik a DSLR képek kimérése ezzel a remek programmal. Az első három lépést (is) részletesen ismerteti Lázár József Bevezetés az IRIS képfeldolgozó program használatába c. cikkében, mely letölthető az MCSE honlapjáról.

#### **Kalibrálás, előfeldolgozás**

•A RAW képeket PIC formátumba konvertáljuk, ezután tudjuk elvégezni a képek kalibrációját (alapszint, sötét- és világoskép).

•A kalibrált PIC formátumú képeket az interpolált, CFA formátummá alakítjuk, majd összetoljuk őket a Processing  $\rightarrow$  Stellar registration menüpont segítségével, hogy a csillagok fedjék egymást a képeken.

### DIGITÁLIS ASZTROFOTÓZÁS

•Az összetolt képeket szétbontjuk RGB  $csatornákra$  (Digital photo  $\rightarrow$  Sequence RGB separation). Vigyázzunk, mert a jelenlegi, sok megapixeles kamerák RAW formátumú képei még tömörítve is sok tucat megabájt méretűek! A fenti három lépés pedig ezen hatalmas képekből kiindulva újabb és újabb, hasonló méretű fájlokat eredményez minden egyes kép feldolgozása során. Ezért a hoszszas procedúra előtt mindig ellenőrizzük, hogy lesz-e elég hely a merevlemezen az akár több gigabájtnyi átmeneti kép tárolásához.

#### **Automatikus fotometria:**

• A kimérni kívánt csatorna képeiből betöltünk egyet, pl. a legelsőt. Ezen a képen meghatározzuk a mérni kívánt csillagok profiljának hozzávetőleges félértékszélességét (FWHM). Ez egyszerűen úgy történik, hogy a csillag köré egy kis négyzetet húzunk az egérrel a bal gombot nyomva tartva, majd egy jobb klikk hatására előbukkanó menüből kiválasztjuk a PSF pontot. Ekkor egy új ablakban megkapjuk a pontos koordinátákat és az X-Y irányú félértékszélességet. Ez utóbbit gondolatban nyugodtan felfelé kerekíthetjük egész pixelértékre.

 $\bullet$  Az Analysis  $\rightarrow$  Select objects menüpontra kattintva átalakul az egérmutatónk. Most tudjuk megjelölni, hogy mely csillagokat szeretnénk kimérni. Egyszerűen csak rájuk kell klikkelni, majd ismét a Select objects menüpontra, ha befejeztük a kiválasztást. Első csillagként célszerű a kimérendő változót kiválasztani.

 $\bullet$  Analysis  $\rightarrow$  Automatic photometry :

• A felugró ablakban meg kell adni a képek bázisnevét, számát, és a fotometriai adatok kimeneti fájlnevét (pl. gmag, ha a G csatornás képeket mérjük); jelöljük be a Magnitude output opciót is, ha a végeredmény magnitúdóban és nem ADU-ban akarjuk látni. Be lehet állítani egy magnitúdó-konstanst is, amivel a program az összes értéket eltolja.

• Az ez alatti blokkban láthatjuk az előző pontban kijelölt csillagok X-Y koordinátáit. Az IRIS a kipipált sorszámú csillagokat fogja kimérni. Az első objektumnál meg lehet adni az X és Y irányú sajátmozgás értékét is pixel/óra mértékegységben. Ez rendkívül hasznos, ha gyorsan mozgó kisbolygót vagy üstököst fotometrálunk!

• A legalsó blokkban választhatunk PSF és apertúra fotometria között. Utóbbit esetén további három paramétert kell megadni. Radius 1: a csillag fényességét mérő apertúra sugara, kb. 2 x FWHM; Radius 2: a hátteret mérő gyűrű belső sugara, kb. 4x FWHM; Radius 3: a gyűrű vastagsága, 10 pixel általában elég.

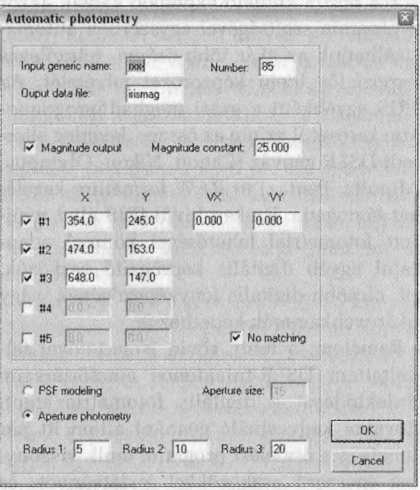

Az IRIS automatikus apertúra fotometriai beállításai

Ezek után az OK-re kattintva pár másodperc alatt kész a fotometria, az eredményfájlt (pl. gmag.lst) a képeket tartalmazó könyvtárban találjuk meg. A fájlban minden sor az azonos képen kimért csillagok fényességeit tartalmazza, abban a sorrendben, ahogy kijelöltük őket. Az első oszlopban a kép készítésének időpontja van, JD-ben. Ez utóbbit az IRIS automatikusan számolja a digitális kép EXIF-információi, vagy ha FITS képeket mérünk ki, akkor a fejlécben lévő DATE-OBS és TIME-OBS kulcsszavak alapján. Hogy az EXIF-be milyen időpont kerül be (a zár nyitása?; az expozíció vége?; a kép lementésének és kiírásának ideje?),

## DIGITÁLIS ASZTROFOTÓZÁS

az a kameránktól, mérési elrendezésünktől, szoftvereinktől is függhet. Ezért ezt mindenképp érdemes ellenőrizni az első "éles" mérés előtt. Ha adatainkat beküldjük pl. az MCSE megfelelő szakcsoportjának, akkor az időpontokat az adott expozíció közepének megfelelő időpontra korrigáljuk. Ha az időpontok nem az expozíció közepére vonatkoznak, azt külön jelezzük!

Az IRIS számtalan hasznos funkciója közül kiemelném még a képsorozat készítési  $lehetőséget (Digital photo \rightarrow Acquisition).$ Ha elkészítjük az IRIS honlapján ismertetett, soros portra köthető exponáló kábelt, akkor a program segítségével egyszerűen automatizálhatjuk az akár több órányi, tetszőleges expozíciós idejű képsorozat felvételét. Az IRIS egyébként a gyári meghajtóprogramokon keresztül szinte az összes, jelenleg elterjedt DSLR gépváz (Canon, Nikon, Olympus, Minolta, Pentax) és RAW formátum kezelését támogatja. Ezeken kívül IRIS által nyújtott fotometriai lehetőséget könnyű adaptálni egyéb digitális képrögzítő eszközök, pl. olcsóbb digitális fényképezőgépek, vagy akár webkamerák képeihez is.

Remélem, a fenti, rövid ismertetővel felkeltettem DSLR-tulajdonos amatőrtársaim érdeklődését a digitális fotometria iránt. További kedvcsináló gyanánt álljon itt pár lehetséges észlelési program, amik viszonylag egyszerű eszközökkel is látványos, és akár tudományosan is hasznos eredményeket nyújthatnak.

• Rövid periódusú változócsillagok (8 Scutik, RR Lyrae-k, fedési kettőscsillagok stb.) idősor fotometriája, maximum/minimumidőpontok meghatározása. Nyugaton sok amatőrcsillagász dolgozik ilyen programokon, rendkívül hasznos eredményekkel.

• Cefeidák, különösen a hosszú periódusúak (P  $\geq$  50 nap), Mirák, SR-ek hosszú távú észlelése. Ezek közül rengeteg a fényes csillag, melyek fényváltozását akár teleobjektívvel is lehet követni.

• A Csillagászat Nemzetközi Evéhez is kapcsolódó, e Aurigae megfigyelési kampányban való részvétel. Az amatőr fotometriai észlelések rendkívül értékesek lesznek ezen egzotikus változócsillag körüli rejtélyek kibogozásában.

• 15-20 cm körüli apertúrától kezdve meg lehet próbálni az ismert fedési exobolygók átvonulásainak kimérését. A tranzitok hosszú távú követése esszenciális adatokat szolgáltatna ezen rendszerek további vizsgálatához. A néhány millimagnitúdónyi fényváltozás kimutatása amatőr eszközökkel először hajmeresztőnek hangozhat, de egyáltalán nem lehetetlen! Az IRIS fejlesztője, Christian Buil sikerrel mérte ki a HD 189733 bolygójának fedését egy 28 cm-es távcsővel és Canon EOS 350D kamerával.

•Kisbolygók, üstökösök rövid- és hosszú távú fotometriája, de akár asztrometriája is.

• Nóvakeresés. Ehhez a programhoz szintén nem kell nagy távcső, egyszerű alap- /teleobjektív és óragépes állvány is elég, no meg rengeteg kitartás. A vendégcsillagok megtalálása a fotókon kicsit trükkös lehet, de az IRIS erre is egyszerű lehetőséget nyújt az itt nem ismertetett optimális képkivonás segítségével.

A cikk szerzője és a Meteor rovatai egyaránt várják a technikai jellegű és az észlelési programokkal kapcsolatos kérdéseket, ötleteket, beszámolókat, eredményeket!

Végül néhány javasolt olvasnivaló:

Az IRIS program honlapja, ahonnan a programon kívül bőséges, részletes és jól használható, angol nyelvű leírásokat is letölthetünk: [www.astrosurf.com/buil/us/](http://www.astrosurf.com/buil/us/) iris/iris.htm

Éder Iván: Digitális mély égfotózás, Meteor csillagászati évkönyv 2008

Lázár József: Bevezetés az IRIS képfeldolgozó program használatába: [www.mcse](http://www.mcse). hu/tavcsoves\_sarok/20070224\_iris.html

Kereszty Zsolt: Standard fotometria a Corona Borealis Csillagvizsgálóban 1-2, Meteor 2006. június; július-augusztus

*Csák Balázs*

*(A cikk a 2008. évi Meteor '08 Távcsöves Találkozón elhangzott előadás írásos változata.)*